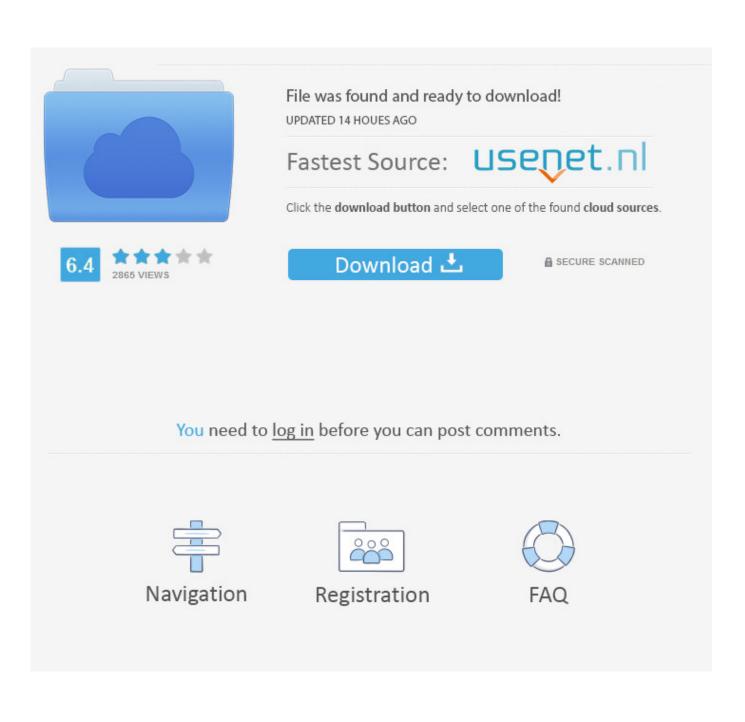

Displaylink Mac Download

# Download drivers from displaylink.com/downloads

| E MENU    |         | Search | DisplayLink* |
|-----------|---------|--------|--------------|
| Dov       | wnloads |        |              |
| Home i Do |         |        | in FC fy     |

### Supported Operating Systems

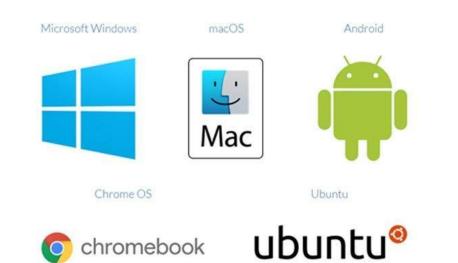

**Displaylink Mac Download** 

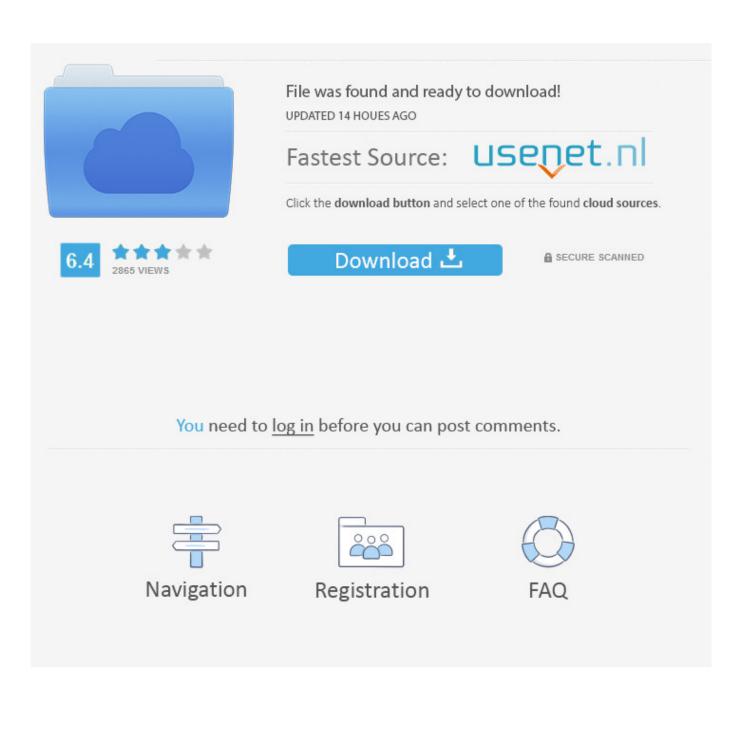

Using DisplayLink Products Our technology makes it simple to connect any display to any computer that supports USB or Wi-Fi (which they all do) and provides universal solutions for a range of corporate, home and embedded applications where easy connectivity of displays enhances productivity.

- 1. displaylink
- 2. displaylink mac
- 3. displaylink driver windows 10

Full support for Corporate Install and Microsoft-signed drivers simplifies the installation process based on an organization's wants and needs.. Meeting RoomsMacbook air deals Meeting room systems powered by DisplayLink technology make it easier to connect and conduct business using any of the leading conference systems operated by organizations around the globe.. The same core system allows you to scale from huddle rooms to large-scale boardrooms, hassle-free.

### displaylink

displaylink, displaylink driver, displaylink mac, displaylink dock, displaylink adapter, displaylink linux, displaylink ubuntu 20.04, displaylink login screen extension, displaylink monitor, displaylink m1 mac, displaylink docking station, displaylink dell, displaylink not detecting monitor <u>halo unsc ship classes</u>

How to enable an extended DisplayLink display on macOS 10 13 4-10 13 6 with 4 3 Mac OS X system does not boot correctly Apple Cinema Displays: only 1 resolution available. Fix Windows Update Errors Windows 10

# Download drivers from displaylink.com/downloads

| MENU        |        | Search | DisplayLink* |
|-------------|--------|--------|--------------|
| Dow         | nloads |        |              |
| Home i Down |        |        | in 🕨 🥂 F 🕊   |

#### Supported Operating Systems

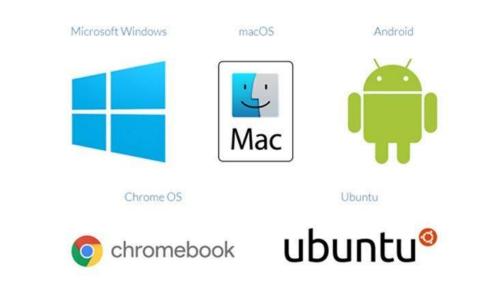

Cwcheat Psp Download

#### displaylink mac

#### Ucr And Gcr In Photoshop Photoshop For Mac

Displaylink Mac DownloadMac Displaylink DriverDisplaylink Mac CatalinaUninstall Displaylink Driver MacThis driver, with the relevant DisplayLink-powered hardware, will allow any Intel-based Mac - even a Mac Mini or MacBook Air - to connect up to 4 monitors over USB. For people using DisplayLink-enabled docking stations, graphics adapters, port replicators and USB monitors, DisplayLink Manager offers a quick and easy way to access and adjust display and audio settings. At home or in a small office setting, DisplayLink-powered docking stations, monitors and adapters can be used to make the most of the physical workspace available. Enterprise ProductivityDisplayLink-enabled docking solutions simplify infrastructure deployment providing future and backwards compatibility for any operating system, any platform, and any USB connector. Flash Player Update For Firefox Mac

## displaylink driver windows 10

Ethereum Cloud Mining Calculator Zcash Charts

DisplayLink Drivers Function I have downloaded the latest display link software for windows 8 and installed it and everything appears fine.. In most instances, the user sees all the indications that DisplayLink is fully functioning as a USB utility, but the connected screen do not respond accordingly.. With broad compatibility and connectivity, DisplayLink systems dramatically simplify deployment for IT teams and usability for workers.. Whether it's a business laptop, the family MacBook, or an Android tablet or smartphone, they can all connect to the same additional monitors, keyboard and mouse using a DisplayLink-enabled universal dock.. 14, the Mac user's productivity might wind down and fears for the cost of remedies might come lurking. cea114251b Download Comodo Internet Security Pro License Key free

cea114251b

Download Office 2013 For Mac Full